# **entente Documentation**

**Metabolize**

**Nov 03, 2018**

# **Contents**

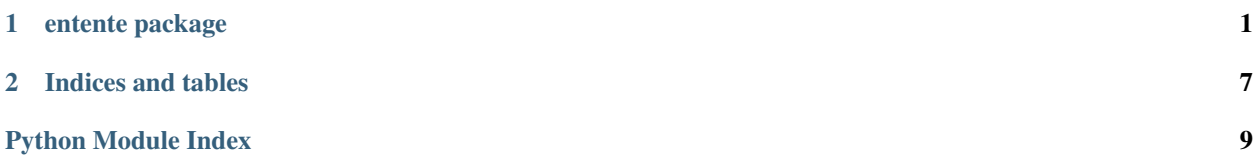

# CHAPTER 1

# entente package

# <span id="page-4-2"></span><span id="page-4-0"></span>**1.1 Submodules**

#### <span id="page-4-1"></span>**1.1.1 entente.cgal\_search module**

*cgal\_search* provides spatial search for vertices and faces. This is implemented atop [CGAL's axis-aligned-bounding](https://doc.cgal.org/latest/AABB_tree/index.html)[box search tree.](https://doc.cgal.org/latest/AABB_tree/index.html)

[CGAL](https://www.cgal.org/) is a heavy dependency and therefore is optional. Before using this module, you must install CGAL and its Python bindings (which take quite some time to build).

On Mac OS:

```
brew install cgal swig
pip install cgal-bindings
# wait approximately one year
```
Note: The AABB tree is in the [GPLv3-licensed portion of CGAL](https://www.cgal.org/license.html)

entente.cgal\_search.**create\_aabb\_tree**(*mesh*) Create a CGAL AABB tree from the given mesh.

Reports suggest trees may rely on some shared internal storage in CGAL, so to be conservative, *finish using one before creating another*.

#### See also:

- [https://doc.cgal.org/latest/AABB\\_tree/index.html](https://doc.cgal.org/latest/AABB_tree/index.html)
- [https://github.com/CGAL/cgal-swig-bindings/blob/master/examples/python/AABB\\_triangle\\_3\\_example.](https://github.com/CGAL/cgal-swig-bindings/blob/master/examples/python/AABB_triangle_3_example.py) [py](https://github.com/CGAL/cgal-swig-bindings/blob/master/examples/python/AABB_triangle_3_example.py)

Returns A CGAL AABB tree.

Return type CGAL.CGAL\_AABB\_tree

<span id="page-5-2"></span>entente.cgal\_search.**faces\_nearest\_to\_points**(*mesh*, *query\_points*, *ret\_points=False*) Find the triangular faces on a mesh which are nearest to the given query points.

#### Parameters

- **query\_points** (np.arraylike) The points to query, with shape *kx3*
- **ret** points (bool) When *True*, return both the indices of the nearest faces and the closest points to the query points, which are not necessarily vertices. When *False*, return only the face indices.
- Returns face indices as *kx1 np.ndarray*, or when *ret\_points* is *True*, a tuple also including the coordinates of the closest points as *kx3 np.ndarray*.

#### Return type object

```
entente.cgal_search.require_cgal()
     Check that CGAL is installed, and raise an error with a helpful error message if it is not.
```
### **1.1.2 entente.cli module**

### <span id="page-5-0"></span>**1.1.3 entente.composite module**

#### entente.composite.**composite\_meshes**(*mesh\_paths*)

Create a composite as a vertex-wise average of several meshes in correspondence. Faces, groups, and other attributes are loaded from the first mesh given.

```
Parameters mesh_paths (llist) – Paths of the meshes to average.
```
Returns The composite mesh.

Return type lace.mesh.Mesh

### <span id="page-5-1"></span>**1.1.4 entente.equality module**

Utilities related to mesh equality.

entente.equality.**attr\_has\_same\_shape**(*first\_obj*, *second\_obj*, *attr*)

Given two objects, check if the given arraylike attributes of those objects have the same shape. If one object has an attribute value of None, the other must too.

#### Parameters

- **first\_obj**  $(obj) A$  object with an arraylike  $a$ ttr attribute.
- **second**  $obj$  (*ob*  $j$ ) Another object with an arraylike attr attribute.
- **attr**  $(str)$  The name of the attribute to test.

Returns *True* if attributes are the same shape

#### Return type bool

entente.equality.**attr\_is\_equal**(*first\_obj*, *second\_obj*, *attr*)

Given two objects, check if the given arraylike attributes of those objects are equal. If one object has an attribute value of None, the other must too.

#### **Parameters**

- **first\_obj**  $(obj) A$  object with an arraylike *attr* attribute.
- **second\_obj**  $(obj)$  Another object with an arraylike *attr* attribute.

•  $\text{attr}(str)$  – The name of the attribute to test.

<span id="page-6-2"></span>Returns *True* if attributes are equal

Return type bool

entente.equality.**have\_same\_topology**(*first\_mesh*, *second\_mesh*)

Given two meshes, check if they have the same vertex count and same faces. In other words, check if they have the same topology.

#### **Parameters**

- **first\_mesh** (lace.mesh.Mesh) A mesh.
- **second\_mesh** (lace.mesh.Mesh) Another mesh.

Returns *True* if meshes have the same topology

Return type bool

## <span id="page-6-0"></span>**1.1.5 entente.geometry module**

Functions relating to mesh geometry.

```
entente.geometry.compute_barycentric_coordinates(vertices_of_tris, points)
```
Compute barycentric coordinates for the projection of a set of points to a given set of triangles specfied by their vertices.

These barycentric coordinates can refer to points outside the triangle. This happens when one of the coordinates is negative. However they can't specify points outside the triangle's plane. (That requires tetrahedral coordinates.)

The returned coordinates supply a linear combination which, applied to the vertices, returns the projection of the original point the plane of the triangle.

#### **Parameters**

- **vertices\_of\_tris** (np.arraylike) A set of triangle vertices as *kx3x3*.
- **points** (np.arraylike) Coordinates of points as *kx3*.

Returns Barycentric coordinates as *kx3*

Return type np.ndarray

See also:

[https://en.wikipedia.org/wiki/Barycentric\\_coordinate\\_system](https://en.wikipedia.org/wiki/Barycentric_coordinate_system)

Note: A function with this signature probably belongs in *blmath*.

### **1.1.6 entente.landmarks module**

### <span id="page-6-1"></span>**1.1.7 entente.restore\_correspondence module**

```
entente.restore_correspondence.find_correspondence(a, b, atol=0.0001,
                                                   all_must_match=True,
```
*ret\_unmatched\_b=False*,

*progress=True*)

Given *a[0], a[1], ..., a[k]* and *b[0], b[1], ..., b[j]*, match each element of *a* to the corresponding element of *b*.

<span id="page-7-1"></span>When *all* must match is *True a* and *b* must contain the same set of elements. *b*[find\_correspondence(a, b)] equals *a*. Otherwise, return *-1* for elements with no match in *b*.

#### **Parameters**

- **a** (np.arraylike) *kxn* array.
- **b** (np.arraylike) *jxn* array.
- **atol** (*float*) Match tolerance.
- **all must match**  $(boo1)$  When *True*, *a* and *b* must contain the same elements.
- **ret\_unmatched\_b** (bool) When *True*, return a tuple which also contains the indices of *b* which were not matched.
- **progress** (bool) When *True*, show a progress bar.

Returns Indices of *b* as *kx1*

Return type np.ndarray

Note: This relies on a brute-force algorithm.

For the interpretation of *atol*, see documentation for *np.isclose*.

```
entente.restore_correspondence.restore_correspondence(shuffled_mesh, refer-
                                                        ence_mesh, atol=0.0001,
```
*progress=True*)

Given a reference mesh, reorder the vertices of a shuffled copy to restore correspondence with the reference mesh. The vertex set of the shuffled mesh and reference mesh must be equal within *atol*. Mutate *reference\_mesh*. Ignore faces but preserves their integrity.

#### **Parameters**

- **reference\_mesh** (lace.mesh.Mesh) A mesh with the vertices in the desired order.
- **shuffled\_mesh** (lace.mesh.Mesh) A mesh with the same vertex set as *reference\_mesh*.
- **progress** (bool) When *True*, show a progress bar.

Returns *vx1* which maps old vertices in *shuffled\_mesh* to new.

Return type np.ndarray

Note: This was designed to assist in extracting face ordering and groups from a *shuffled\_mesh* that "work" with *reference\_mesh*, so the face ordering and groups can be used with different vertices.

It relies on a brute-force algorithm.

### <span id="page-7-0"></span>**1.1.8 entente.shuffle module**

```
entente.shuffle.shuffle_faces(mesh)
```
Shuffle the mesh's face ordering. The mesh is mutated.

Parameters mesh (lace.mesh.Mesh) – A mesh.

Returns *fx1* mapping of old face indices to new.

Return type np.ndarray

```
entente.shuffle.shuffle_vertices(mesh)
```
Shuffle the mesh's vertex ordering, preserving the integrity of the faces. The mesh is mutated.

Parameters mesh (lace.mesh.Mesh) – A mesh.

Returns *vx1* mapping of old vertex indices to new.

Return type np.ndarray

## <span id="page-8-0"></span>**1.1.9 entente.testing module**

**class** entente.testing.**ExtraAssertions**

Bases: object

**assertSameFaceSet**(*a*, *b*)

**assertSameVertexSet**(*a*, *b*)

entente.testing.**coord\_set**(*a*)

entente.testing.**mesh\_asset**(*\*components*)

entente.testing.**relative\_to\_project**(*\*components*)

entente.testing.**vitra\_mesh**()

# <span id="page-8-1"></span>**1.1.10 entente.validation module**

entente.validation.**validate\_shape**(*a*, *\*shape*, *\*\*kwargs*)

Check that the given argument has the expected shape. Shape dimensions can be ints or -1 for a wildcard. The wildcard dimensions are returned, which allows them to be used for subsequent validation or elsewhere in the function.

#### **Parameters**

- **a** (np.arraylike) An array-like input.
- **shape** (list) Shape to validate. To require 3 by 1, pass *3*. To require n by 3, pass *-1, 3*.
- **name**  $(str)$  Variable name to embed in the error message.

Returns The wildcard dimension (if one) or a tuple of wildcard dimensions (if more than one).

#### Return type object

```
entente.validation.validate_shape_from_ns(namespace, name, *shape)
     Convenience function for invoking validate_shape() with a locals() dict.
```
#### **Parameters**

- **namespace** (dict) A subscriptable object, typically *locals()*.
- **name** (str) Key to pull from *namespace*.
- **shape** (list) Shape to validate. To require 3 by 1, pass *3*. To require n by 3, pass *-1, 3*.

Returns The wildcard dimension (if one) or a tuple of wildcard dimensions (if more than one).

Return type object

# **Example**

validate\_shape\_from\_namespace(locals(), 'points', -1, 3)

# CHAPTER 2

Indices and tables

- <span id="page-10-0"></span>• genindex
- modindex
- search

# Python Module Index

# <span id="page-12-0"></span>e

```
entente, 1
entente.cgal_search, 1
entente.composite, 2
entente.equality, 2
entente.geometry, 3
entente.restore_correspondence, 3
entente.shuffle, 4
entente.testing, 5
entente.validation, 5
```
# Index

A

assertSameFaceSet() (entente.testing.ExtraAssertions method), [5](#page-8-2) assertSameVertexSet() (entente.testing.ExtraAssertions method), [5](#page-8-2) attr\_has\_same\_shape() (in module entente.equality), [2](#page-5-2) attr\_is\_equal() (in module entente.equality), [2](#page-5-2)

# $\mathcal{C}$

composite\_meshes() (in module entente.composite), [2](#page-5-2) compute barycentric coordinates() (in module entente.geometry), [3](#page-6-2) coord\_set() (in module entente.testing), [5](#page-8-2) create\_aabb\_tree() (in module entente.cgal\_search), [1](#page-4-2)

# E

entente (module), [1](#page-4-2) entente.cgal\_search (module), [1](#page-4-2) entente.composite (module), [2](#page-5-2) entente.equality (module), [2](#page-5-2) entente.geometry (module), [3](#page-6-2) entente.restore\_correspondence (module), [3](#page-6-2) entente.shuffle (module), [4](#page-7-1) entente.testing (module), [5](#page-8-2) entente.validation (module), [5](#page-8-2) ExtraAssertions (class in entente.testing), [5](#page-8-2)

# F

faces\_nearest\_to\_points() (in module entente.cgal\_search), [1](#page-4-2) find\_correspondence() (in module entente.restore\_correspondence), [3](#page-6-2)

# H

have\_same\_topology() (in module entente.equality), [3](#page-6-2)

# M

mesh\_asset() (in module entente.testing), [5](#page-8-2)

relative\_to\_project() (in module entente.testing), [5](#page-8-2) require cgal() (in module entente.cgal search), [2](#page-5-2) restore\_correspondence() (in module en-tente.restore\_correspondence), [4](#page-7-1)

# S

R

shuffle\_faces() (in module entente.shuffle), [4](#page-7-1) shuffle\_vertices() (in module entente.shuffle), [4](#page-7-1)

# V

validate\_shape() (in module entente.validation), [5](#page-8-2) validate\_shape\_from\_ns() (in module entente.validation), [5](#page-8-2)

vitra mesh() (in module entente.testing), [5](#page-8-2)